# **PIT PRZEZ INTERNET**

Wysłanie deklaracji podatkowej przez Internet jest najprostszym i najszybszym sposobem złożenia zeznania rocznego. Możesz to zrobić bez wychodzenia z domu lub z dowolnego, najwygodniejszego dla ciebie miejsca.

W formie elektronicznej bez użycia podpisu elektronicznego weryfikowanego za pomocą ważnego kwalifikowanego certyfikatu możesz składać następujące deklaracje podatkowe: PIT-28, PIT-36, PIT-36L, PIT-37, PIT-38, PIT-39, PIT-16A, PIT-19A za 2010 r. oraz wniosek PIT-16 w 2011 r.

#### **Do wysłania powyższych deklaracji podatkowych i wniosku PIT-16 musisz:**

- posiadać dostęp do Internetu,
- przygotować dane takie jak: NIP, imię i nazwisko, PESEL, data urodzenia, kwota przychodu wykazana w zeznaniu rocznym za 2009 r. — zabezpieczają one autentyczność składanej deklaracji.

### **Dalej wystarczy 5 kroków:**

- 1) wejdź na stronę www.e-deklaracje.gov.pl i pobierz z zakładki *Do pobrania* aplikację desktopową e-Deklaracje lub pobierz właściwy formularz z zakładki *Formularze*,
- 2) wypełnij formularz,
- 3) podpisz go wpisując kwotę przychodu wykazaną w zeznaniu rocznym za 2009 r.,
- 4) wyślij dokument,
- 5) pobierz i zachowaj Urzędowe Poświadczenie Odbioru (UPO). Jest ono dowodem traktowanym na równi z dowodem nadania listu poleconego, czy potwierdzeniem złożenia PIT-u w urzędzie skarbowym.

## **Uwaga!**

**Zeznania PIT-36 i PIT-37 możesz wysłać drogą elektroniczną bez podpisu kwalifikowanego:**

- **• indywidualnie,**
- **• wspólnie z małżonkiem,**
- **• w sposób przewidziany dla osób samotnie wychowujących dzieci.**

#### **Nowość**

Inaczej niż miało to miejsce w latach ubiegłych, w 2011 r., w tej formie możliwe jest złożenie zeznań podatkowych o wysokości osiągniętego dochodu (poniesionej straty) PIT-37, PIT-36 wspólnie z małżonkiem, bez wymogu złożenia przez drugiego z małżonków pełnomocnictwa (UPL-1).

Dodatkowo, w 2011 r., bez podpisu kwalifikowanego, możesz złożyć korektę deklaracji:

- za 2008 r.: PIT-37,
- za 2009 r.: PIT-36, PIT-36L, PIT-37, PIT-38, PIT-39,
- za 2010 r.: PIT-28, PIT-36, PIT-36L, PIT-37, PIT-38, PIT-39, PIT-16A, PIT-19A.

### **Pamiętaj!**

**W formie elektronicznej bez użycia podpisu elektronicznego weryfikowanego za pomocą ważnego kwalifikowanego certyfikatu nie mogą być składane deklaracje autoryzowane przez pełnomocnika.**

W przypadku pojawienia się wątpliwości zawsze możesz skorzystać z instrukcji wypełniania zeznań "krok po kroku" zamieszczonej na stronie **www.e-deklaracje.gov.pl**.

**2**

System e-Deklaracje jest bezpieczny i całkowicie darmowy a twoje zeznanie zostanie przesłane bezpośrednio do urzędu skarbowego. Pamiętaj jednak, że gwarancję bezpieczeństwa dają tylko te formularze, które zostały pobrane ze strony www.e-deklaracje.gov.pl.

W zeszłym roku zaufało nam 320 tys podatników. W tym roku i ty możesz dołączyć do tego grona.

**Korzyści wynikające ze złożenia deklaracji w formie elektronicznej:**

- oszczędność czasu,
- niższe koszty złożenia deklaracji podatkowej,
- łatwość wypełnienia,
- bezpieczeństwo przesyłanych danych,
- gwarancja poprawności składanej deklaracji,
- szybszy zwrot nadpłaty,
- ochrona środowiska,
- otrzymanie potwierdzenia złożenia deklaracji bez wychodzenia z domu.

#### **Podstawa prawna**

- ustawa z dnia 29 sierpnia 1997 r. Ordynacja Podatkowa (Dz. U. z 2005 r. Nr 8, poz. 60, z późn. zm.) wraz z aktami wykonawczymi,
- ustawa z dnia 26 lipca 1991 r. o podatku dochodowym od osób fizycznych (Dz. U. z 2010 r. Nr 51, poz. 307, z późn. zm.),
- ustawa z dnia 20 listopada 1998 r. o zryczałtowanym podatku dochodowym od niektórych przychodów osiąganych przez osoby fizyczne (Dz. U. z 1998 r. Nr 144, poz. 930, z późn. zm.).

**Broszura ma charakter informacyjny i nie stanowi wykładni prawa.**

#### **WWW.E-DEKLARACJE.GOV.PL**

(patrz: krok 3) oraz podasz kwotę do przekaza- nia na jej rzecz, to będzie to równoznaczne ze złożeniem ww. wniosku.

Na jego podstawie naczelnik urzędu skarbo- wego przekaże pieniądze OPP.

**Infolinia systemu e-Deklaracje** Krajowa Informacja Podatkowa (pomoc w sprawie procedur składania deklaracji) tel. 0 801 055 055 tel. 022 330 03 30 Czynna od poniedziałku do piątku w godzinach 7.00-18.00

**Pomoc techniczna systemu e-Deklaracje** (pomoc w sprawie problemów technicznych przy obsłudze systemu) tel. 022 694 49 74 e-mail: info.e-deklaracje@mofnet.gov.pl Czynna od poniedziałku do piątku w godzinach 8.15-16.15

Ministerstwo Finansów

# PIT PRZEZ INTERNET

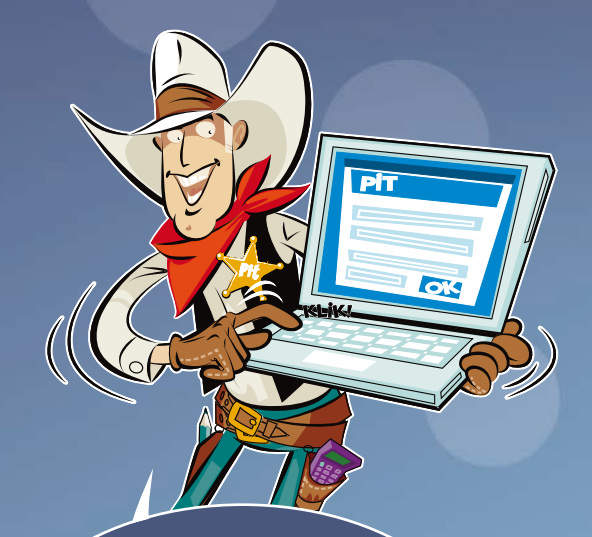

**DEKLARACJE:** PIT-28, PIT-36, PIT-36L, PIT-37, PIT-38, PIT-39, PIT-16A, PIT-19A WRAZ Z ZAŁĄCZNIKAMI ZA 2010 R. WNIOSEK PIT-16 W 2011 R.

www.mf.gov.pl